**AutoCAD Crack Serial Number Full Torrent Free Download**

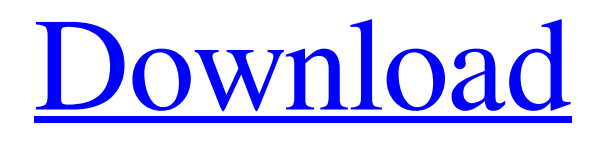

# **AutoCAD Crack Activator [Latest-2022]**

Ad In 1980, AutoCAD Cracked 2022 Latest Version was introduced by the firm now known as Autodesk, Inc. as a desktop app for the Apple II, IBM PC and Commodore 64, and was based on the design of a CAD program created by Arthur Bresenham, a Cambridge University computer science student. Bresenham's program was released as a manual for the Programmer's Workshop in February 1980. His method of calculating points on the canvas, known as Bresenham's algorithm, was a revolution for personal computer graphics. The original Apple II version of AutoCAD Full Crack, which ran on a Motorola 68000-based Apple II Plus computer, was first released in May 1983. Development for the Macintosh version of AutoCAD For Windows 10 Crack was started in February 1983. In 1984, the Apple version of AutoCAD Crack Keygen was ported to the IBM PC. The first commercial version of AutoCAD Cracked 2022 Latest Version was a DOS-based app, a Windows 3.1 app, a Macintosh app, and a web app. The Apple version was released with six built-in drawing tools: two orthogonal and four oblique. Additional drawing tools could be added using a graphic "libraries." It was possible to draw a square, triangle, circle, ellipse, and free-form path. To work with AutoCAD, a CAD user needed to purchase a copy of the software, either the Macintosh or the DOS versions. AutoCAD runs on PCs and Macintosh computers that have a Microsoft Windows, Windows NT, or Apple operating system. A window can be split in the workspace, with one section being used for editing and the other for viewing. When working with the latest version of AutoCAD, users work in a window that is divided into two parts. One of the two windows shows what the drawing is like when it is being edited (as a live view). The other window shows the same drawing as it will look after being completed (as a finished view). The software came with a large array of standard and specialty tools, many of which are used to make, cut, join, and edit various geometric shapes. Users can add objects to the drawing window, such as points, lines, circles, arcs, polygons, text, and a variety of geometric primitives. In addition to the built-in tools, users can use the desktop-style interface or use the Advanced User Interface. Users can add objects to the drawing canvas from a palette or from a

### **AutoCAD Crack + Download**

G code — a specialized file format that records the operations used to construct a product. Autodesk's MAXON Video Mixing System — a computer-based system for animation and video compositing with Autodesk's Maya software. AutoCAD Solutions Architect — the same as AutoCAD LT, but it runs on Windows and Mac OS X. Autodesk Alias — a utility that enables the addition of animation (with the animation viewer) to the previously mentioned DXF files. Autodesk PTC Creo — a 3D printing application, allowing users to create 3D model files (OBJ) and then generate stereolithographic files (STL) to be used for the 3D printing process. Autodesk Animation — a 3D animation software application that supports Maya, 3ds Max, and XSI and can import, synchronize, and edit the.dae (Autodesk After Effects) file format. Autodesk Reveal — a 2D software application with the ability to create both freehand and prepared line art, and to further modify the resulting drawing by using image editing software such as Photoshop or Paint Shop Pro. Autodesk Brand Studio — a browser-based visual marketing platform designed to generate and apply visuals based on 3D, 2D, or other files. See also Comparison of CAD editors for Windows References External links Category:Autodesk Category:Electronic publishing Category:Electronic design automation software for Linux Category:Electronic design automation software for MacOS Category:Electronic design automation software for Windows Category:Pascal software Category:SCADA software Category:Pascal software applications Category:Pascal programming language family Category:Discontinued products[Prognosis of patients with liver cirrhosis: a systematic review and meta-analysis]. Patients with liver cirrhosis are a heterogeneous group, because their morbidity and mortality differ considerably. The reasons for this are unclear. The objective of this

study was to identify relevant prognostic factors for this population. We performed a systematic literature search for studies that evaluated prognostic factors in liver cirrhosis. We identified 673 studies. Studies were included in a two-stage meta-analysis. Meta-analysis of the studies showed that the Child-Pugh score, disease severity, and the occurrence of hepatic encephalopathy are independent prognostic factors. The Child a1d647c40b

## **AutoCAD Crack Keygen Full Version For Windows**

Choose Start > Run and type "autoCAD".exe (not AutoCAD.exe or autocad.exe). Enter the user name and password for your Autodesk Autocad account. Click OK. This opens the Autocad interface. Choose File > New. Select AutoCAD (or Autocad, depending on your version) from the software category. Click OK. In the Draw panel, click Viewport Selection. In the Viewport Selection dialog box, choose Viewport (1) from the Viewports sub-list. Click OK. Click the Floor Plan tab. Click the Floor Plan button. Make sure any walls or lines have been selected before clicking Floor Plan. Click anywhere in the viewport to activate the viewport. Click the Floor Plan button to close the Floor Plan dialog box. Finalizing and annotating your floor plan Using AutoCAD is a two-step process: first you create your drawing, and then you annotate the drawing to make it useful. Do the following: Click the Viewport button on the Tools panel. In the Viewport Selection dialog box, choose Viewport (1) from the Viewports sub-list. Click OK. In the floor plan view, locate the position where you want to place your annotations. Click the Floor Plan button to close the Floor Plan dialog box. Click the Arrow or the End tab. Click the Unmark button to clear the selected floor plan region. Before placing your annotations, you need to make sure you select everything you intend to annotate. To mark a region of your drawing, choose View > Show Hidden Lines and then select the region you want to annotate. To select all visible lines in your drawing, click the Line Selection button on the Tools panel. You can annotate by drawing directly in the floor plan view using the Annotation options. To access the Annotation options, click the Arrow or the End tab. On the top of the Annotation options, click the Pen button. Choose a color from the Color box. Choose whether the annotative line should be filled or dashed. Draw the annotation as you would draw any other line. Using components for your annotations You can use components to annotate your floor plan. Components are organized by category

### **What's New In?**

Import model-based feedback into your drawings from your mobile device, including from mobile apps that are designed to collect feedback. (video: 2:53 min.) Markup Assist, a tool in the Markup assistant tab, allows you to make small edits to your drawings while you view them. Drawing Assignments: Save and share a drawing assignment in a single click with drawing assignment. Present every detail of a drawing in a single view. Choose to see the layout, details, model, or annotations in a single view. Gesture-based 3D view changes. Easily change your view with three-dimensional keyboard and mouse gestures. Show the full-screen lasso grips to choose a view and 3D axes to pan and zoom. Simple drawing board workspace: New document editors for AutoCAD and AutoCAD LT (PDF toolbar, snap mode, project files, tree, shape and shape category grouping). A new command to help you find the most useful tool in the menu. Share your drawing with a simple two-click process, like in MS Office. Navigation enhancements: Send drawings between tablets and mobile devices. Drawings can be shared on a network or copied to the cloud directly from your mobile device. Create, collaborate, and reuse your own workspaces. New, flexible, rich spaces help you create your own workspace and share it with colleagues. More AutoCAD improvements: A new slide tool makes it easier to create graphs. The report output includes graphs, which makes it easier to print reports. Make it easier to close a drawing with the mouse. Draw a box around an area you want to select, then click the mouse. You can now select a subset of a Layer. (Single-click selects the entire Layer; double-click selects the area of the Layer you're highlighting.) More AutoCAD LT improvements: Your workspace can now be saved as a personal workspace. The block editor has been simplified. You can now turn off/on the right-click menu in the Customize interface. Image menu enhancements: Make it easier to create and edit layers and sections. Layers are now more intuitive to manage. You can add and manage a layer by drag and

# **System Requirements For AutoCAD:**

Mac OS: Apple is offering a freebie for those in the US who have the new iMacs and want to give the Apple TV a try. The freebie will get users to the Apple TV section of the iTunes Store and allow them to buy an Apple TV. The freebie is going out today and will be available for a week until it is taken down. Windows: Windows users will need to install iTunes in order to try the Apple TV out. The freebie can be found in the Downloads section under AppleTV